provided by Oxford Brookes

UNIVERSITY

## OPEN ACCESS FOR RESEARCHERS

Easy steps to deposit your outputs

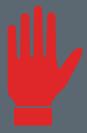

Paper accepted for publication? STOP before doing anything else.

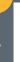

Log into CRIS:

www.brookes.ac.uk/go/cris

) 3

Go to your publications and add basic details about your paper

Upload your **final accepted** version, **including** evidence of the acceptance date, e.g. email from publishers

The Scholarly Communications team in the Library will do the rest!

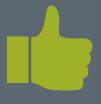

Brookes research made available to all

Need help?

openaccess@brookes.ac.uk

## Reasons for making your publications open access

- For REF 2020, all journal articles and conference proceedings with an ISSN number, **MUST** be available on open access, once they are published and no later than one month after the end of any embargo date
- If your research is funded by any of the Research Councils or the Wellcome Trust
- Your research is available to all
- Encourage collaborations between universities
- Raise your academic profile

Find out more at www.brookes.ac.uk/ library/research/resopen.html

or email **openaccess@brookes.ac.uk** with your queries